# Hp P1102

#### Christian Külker

#### 2024-06-03

#### **Contents**

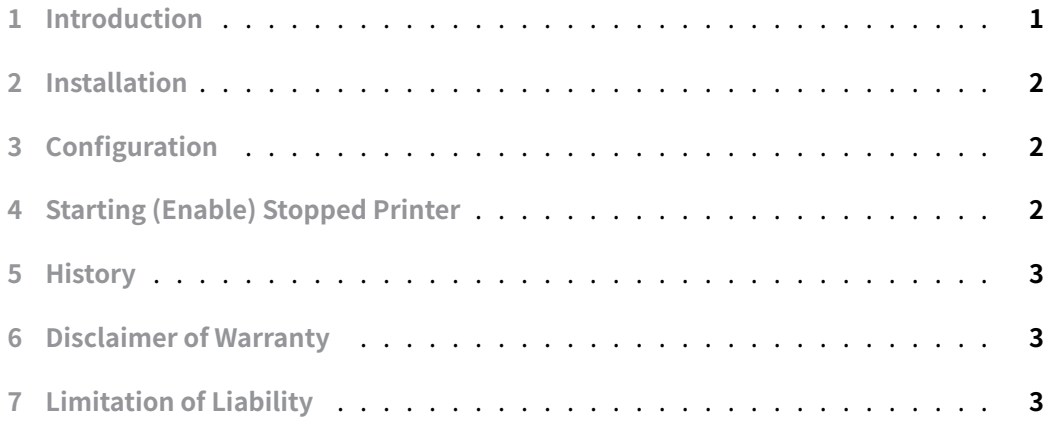

# **[1 Introduction](#page-2-2)**

<span id="page-0-0"></span>The HP P1102 is a small and older desktop printer for office use. While the footprint is small, it was one of the first models that did not work out of the box when it was new. At least for me. When attached to a new Debian 8-11 system on MATE, Gnome or XFCE, a device discovery would automatically add the printer. On Debian 9, I noticed that if the device was turned on and off with the button, the automatic would add a second one. And when trying to use it, it would print to nirvana if a proprietary binary blob from HP was not installed. This could be mitigated by installing the proprietary blob from HP and the HP print library software, which gives additional information about the printer, but seems to be implemented rather poorly, as it has bugs and crashes. Originally I thought the HP P1102 was called a "winprinter" or "GDI printer" and would not print with proprietary blob.

Yesterday, out of frustration, I searched the Internet and found that there is indeed an open source driver for the P1102 called foo2zjs .

### **2 Installation**

<span id="page-1-0"></span>aptitude install printer-driver-foo2zjs printer-driver-foo2zjs-common ↪ psutils

The psutils is only needed for n-up printing.

### **3 Configuration**

<span id="page-1-1"></span>After installation, the configuration can be done using the Desktop Printer tool, which can be found in the "Settings" section.

This would be the values that the process gave and the serial will probably be different for other printers.

```
1 Device URI: usb://HP/LaserJet%20Professional%20P1102?serial=000000000
      Q90JHE1PQ1
```
2 Make and Model: HP LaserJet Pro P1102 Foomatic/foo2zjs-z2 (recommended)

# **4 Starting (Enable) Stopped Printer**

```
lpstat -p
printer Hewlett-Packard-HP-LaserJet-Professional-P1102 is idle. enabled
   since\
Thu 21 Mar 2024 12:53:06 PM CET
printer HP-LaserJet-Professional-P1102 disabled since Thu 21 Mar 2024
    ↪ 12:52:57\
PM CET -
        Unplugged or turned off
printer HP-Photosmart-C4100-series is idle. enabled since Thu 14 Mar 2024\
10:49:28 PM CET
printer HPC-C4810-USB is idle. enabled since Thu 14 Mar 2024 10:54:43 PM
    CET
cupsenable HP-LaserJet-Professional-P1102
```
**Christian Külker 2/3**

lpstat -p printer Hewlett-Packard-HP-LaserJet-Professional-P1102 is idle. enabled since\ Thu 21 Mar 2024 01:03:25 PM CET printer HP-LaserJet-Professional-P1102 is idle. enabled since Thu 21 Mar  $2024\lambda$ 01:02:50 PM CET printer HP-Photosmart-C4100-series is idle. enabled since Thu 14 Mar 2024\ 10:49:28 PM CET printer HPC-C4810-USB is idle. enabled since Thu 14 Mar 2024 10:54:43 PM **CET** 

#### **5 History**

<span id="page-2-0"></span>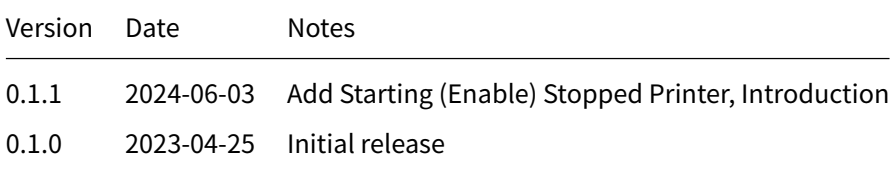

# **6 Disclaimer of Warranty**

<span id="page-2-1"></span>THERE IS NO WARRANTY FOR THIS INFORMATION, DOCUMENTS AND PROGRAMS, TO THE EXTENT PERMITTED BY APPLICABLE LAW. EXCEPT WHEN OTHERWISE STATED IN WRITING THE COPYRIGHT HOLDERS AND/OR OTHER PARTIES PROVIDE THE INFORMATION, DOC-UMENT OR THE PROGRAM "AS IS" WITHOUT WARRANTY OF ANY KIND, EITHER EXPRESSED OR IMPLIED, INCLUDING, BUT NOT LIMITED TO, THE IMPLIED WARRANTIES OF MERCHANTABILITY AND FITNESS FOR A PARTICULAR PURPOSE. THE ENTIRE RISK AS TO THE QUAL-ITY AND PERFORMANCE OF THE INFORMATION, DOCUMENTS AND PROGRAMS IS WITH YOU. SHOULD THE INFORMATION, DOCUMENTS OR PROGRAMS PROVE DEFECTIVE, YOU ASSUME THE COST OF ALL NECESSARY SERVICING, REPAIR OR CORRECTION.

# **7 Limitation of Liability**

<span id="page-2-2"></span>IN NO EVENT UNLESS REQUIRED BY APPLICABLE LAW OR AGREED TO IN WRITING WILL ANY COPYRIGHT HOLDER, OR ANY OTHER PARTY WHO MODIFIES AND/OR CONVEYS THE INFORMATION, DOCUMENTS OR PROGRAMS AS PERMITTED ABOVE, BE LIABLE TO YOU FOR DAMAGES, INCLUDING ANY GENERAL, SPECIAL, INCIDENTAL OR CONSEQUENTIAL DAMAGES ARISING OUT OF THE USE OR INABILITY TO USE THE INFORMATION, DOCUMENTS OR PROGRAMS (INCLUDING BUT NOT LIMITED TO LOSS OF DATA OR DATA BEING RENDERED INACCURATE OR LOSSES SUSTAINED BY YOU OR THIRD PARTIES OR A FAILURE OF THE INFORMATION, DOCUMENTS OR PROGRAMS TO OPERATE WITH ANY OTHER PROGRAMS), EVEN IF SUCH HOLDER OR OTHER PARTY HAS BEEN ADVISED OF THE POSSIBILITY OF SUCH DAMAGES.